## **ФИЗИЧЕСКИЕ ПРИБОРЫ ДЛЯ ЭКОЛОГИИ, МЕДИЦИНЫ, БИОЛОГИИ**

*УДК 53.082*

# **НАЗЕМНАЯ УСТАНОВКА ДЛЯ ДЕТЕКТИРОВАНИЯ НЕЙТРАЛЬНОЙ КОМПОНЕНТЫ КОСМИЧЕСКИХ ЛУЧЕЙ "НЕЙТРОННЫЙ ДЕТЕКТОР"**

**© 2020 г. М. В. Филиппов***a***, \*, В. С. Махмутов***a***, Ю. И. Стожков***a***, О. С. Максумов***<sup>a</sup>* **, J.-P. Raulin***<sup>b</sup>* **, J. Tacza***<sup>b</sup>*

*a Физический институт имени П.Н. Лебедева РАН (ФИАН) Россия, 119991 Москва, Ленинский просп., 53 b Universidade Presbiteriana Mackenzie, EE, CRAAM, Sao Paulo, Brazil \*e-mail: mfilippov@frtk.ru* Поступила в редакцию 26.03.2020 г. После доработки 26.04.2020 г. Принята к публикации 27.04.2020 г.

Дано описание и приведены технические характеристики установки для детектирования нейтральной компоненты космических лучей "Нейтронный детектор", разработанный на Долгопрудненской научной станции ФИАН (ДНС ФИАН). Основой каждого модуля установки являются счетчики СНМ-18. В отличие от стандартных нейтронных мониторов, данная установка чувствительна к тепловым нейтронам. Время интегрирования счетчиков составляет 1 мс. Реализована функция непрерывного мониторинга метеорологических данных и данных о состоянии питающих напряжений установки. Представлены также результаты определения барометрического коэффициента для установки "Нейтронный детектор" и анализа экспериментальных данных.

**DOI:** 10.31857/S0032816220050298

#### ВВЕДЕНИЕ

Нейтроны входят в состав вторичных космических лучей, которые рождаются в процессе взаимодействия ядер первичного космического излучения с атмосферой [1, 2]. Кроме этого, источниками нейтронов в атмосфере и в ее приземном слое могут быть солнечные вспышки и радиоактивность земных пород. В последние годы также активно исследуются возможные корреляции вариаций потоков нейтронов с грозовой активностью в приземной атмосфере и с сейсмической активностью [3–6].

В 2014 г. в Физическом институте им. П.Н. Лебедева, в рамках международного сотрудничества с учеными Бразилии и Аргентины, разработан аппаратно-программный комплекс, включающий в себя 3 детектирующих модуля установки "Нейтронный детектор" (н.д.), прообразом которых является нейтронный детектор научной аппаратуры ПАМЕЛА. В мае 2015 года указанная установка запущена в непрерывную работу в астрономическом комплексе CASLEO (Аргентина, S31.47°, W69.17°, высота 2550 м над уровнем моря, жесткость геомагнитного обрезания  $R_c = 9.8$  ГВ) [7, 8].

В конце 2017 года в Евразийском национальном университете имени Л.Н. Гумилева (Нур-Султан, Республика Казахстан, S51.10°, W71.26°;  $R_c$  = 2.9 ГВ) запущена аналогичная установка, состоящая из одного модуля н.д.

С 2019 года на территории Долгопрудненской научной станции ФИАН (Долгопрудный, Московская область, S55.56°, W37.3°; *Rc* = 2.12 ГВ) запущен в непрерывную работу первый модуль н.д.

Таким образом, на сегодняшний день существует сеть научных установок данного типа, состоящая из 6 модулей н.д., расположенных на различных широтах.

В данной работе показаны схемотехнические решения, использованные в разработке аппаратнопрограммного комплекса. Также приведен анализ полученной научной информации с целью демонстрации возможностей и характеристик аппаратуры.

## УСТРОЙСТВО АППАРАТНО-ПРОГРАММНОГО КОМПЛЕКСА

Основные компоненты одного модуля н.д. представлены на рис. 1. Каждый модуль состоит из 9 нейтронных счетчиков СНМ-18, установлен- = 9.8 ных в ряд горизонтально между двумя слоями по- *Rc*

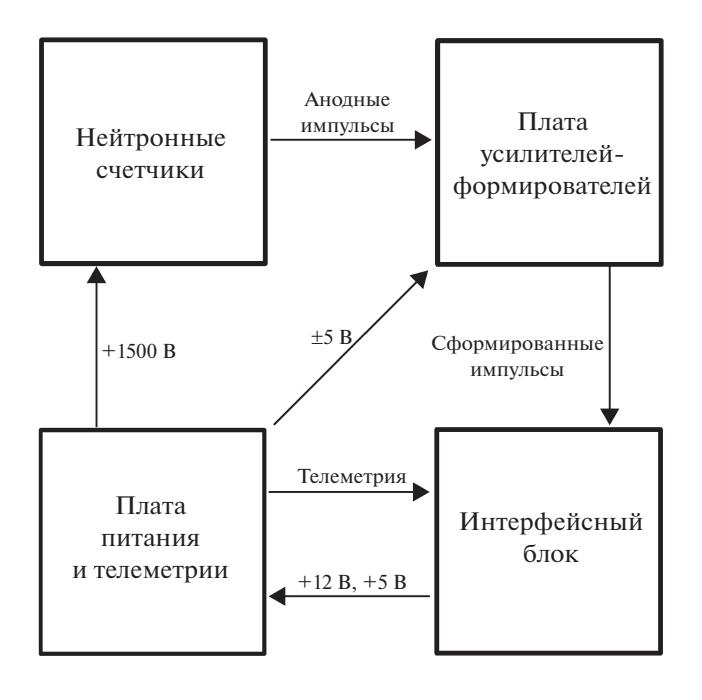

**Рис. 1.** Блок-схема одного модуля установки н.д.

лиэтилена (замедлителя нейтронов). Счетчики СНМ-18 наполнены газом 3 Не. Полиэтилен используется для замедления быстрых нейтронов до тепловых энергий ( $E \approx 0.025$ э $\overline{\text{B}}$ ).

Плата усилителей-формирователей состоит из 9 одинаковых каналов. На рис. 2 представлена принципиальная схема одного канала. Счетчик СНМ-18 подключен к высоковольтному источнику напряжения (HV) через балластный резистор *R*3. Отрицательные импульсы со счетчика через разделительную цепь *C*1, *R*4 поступают на неинвертирующий вход усилителя *DA*1, коэффициент усиления которого задан соотношением номиналов резисторов  $R_1$  и  $R_2$  и равен 11. Усиленный импульс через фильтр верхних частот  $C_2$ ,  $R_5$  и фильтр нижних частот  $C_3$ ,  $R_6$  поступает на инвертирующий вход компаратора *DA*2. На второй вход компаратора подается пороговое напряжение, задаваемое потенциометром *R*7. Величина порогового напряжения подстраивается для каждого счетчика индивидуально в зависимости от уровня шумов (ее типичное значение –0.6 В). На выходе компаратора формируется прямоугольный импульс с амплитудой ≃4 В. Аналогично работают остальные каналы. Импульсы всех 9 каналов объединяются по схеме *ИЛИ* и поступают на интерфейсный блок.

Плата питания и телеметрии (рис. 3) служит для обеспечения питанием платы усилителей-формирователей, а также сбора и первичной обработки дополнительной информации: значений питающих напряжений, температуры внутри корпуса модуля н.д. и атмосферного давления. Совокупность этих данных далее называется "телеметрия". На плату питания и телеметрии от интерфейсного блока поступают напряжения +5 и +12 В (разъем XR1). Из +12 В с помощью преобразователя напряжения  $A_2$  вырабатываются  $+5$  и  $-5$  В для обеспечения питанием микросхем платы усилителей-формирователей (разъем XR3). С помощью преобразователя напряжения *A*1 обеспечивается питающее напряжение (HV) для нейтронных счетчиков. Величина выходного напряжения *A*1 регулируется с помощью потенциометра *R*1 в диапазоне от 0 до 2 кВ. Номинальное значение напряжения в анодных цепях счетчиков СНМ-18: 1500 В.

Контроль напряжения питания счетчиков (HV) осуществляется с вывода "Монитор" преобразователя питания *A*1. Данный сигнал поступает на делитель напряжения  $R_6, R_7$  и далее, после повторителя  $DA_{2,1}$ , на вход 12-разрядного аналого-цифрового преобразователя (а.ц.п.) *DD*<sub>6</sub> (MCP3201). Аналогичным образом устроен измерительный канал для контроля напряжения +5 В: *DA*1.1, *DD*4, резисторы  $R_2$  и  $R_3$ . В измерительном канале для кон-

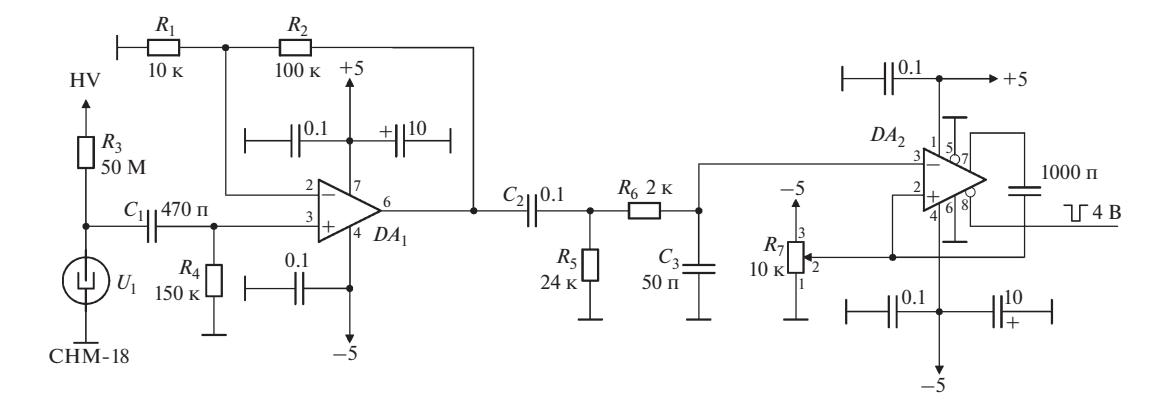

**Рис. 2.** Принципиальная схема одного канала платы усилителей-формирователей.  $DA_1 - AD620$ ,  $DA_2 - MAX913$ .

ПРИБОРЫ И ТЕХНИКА ЭКСПЕРИМЕНТА № 5 2020

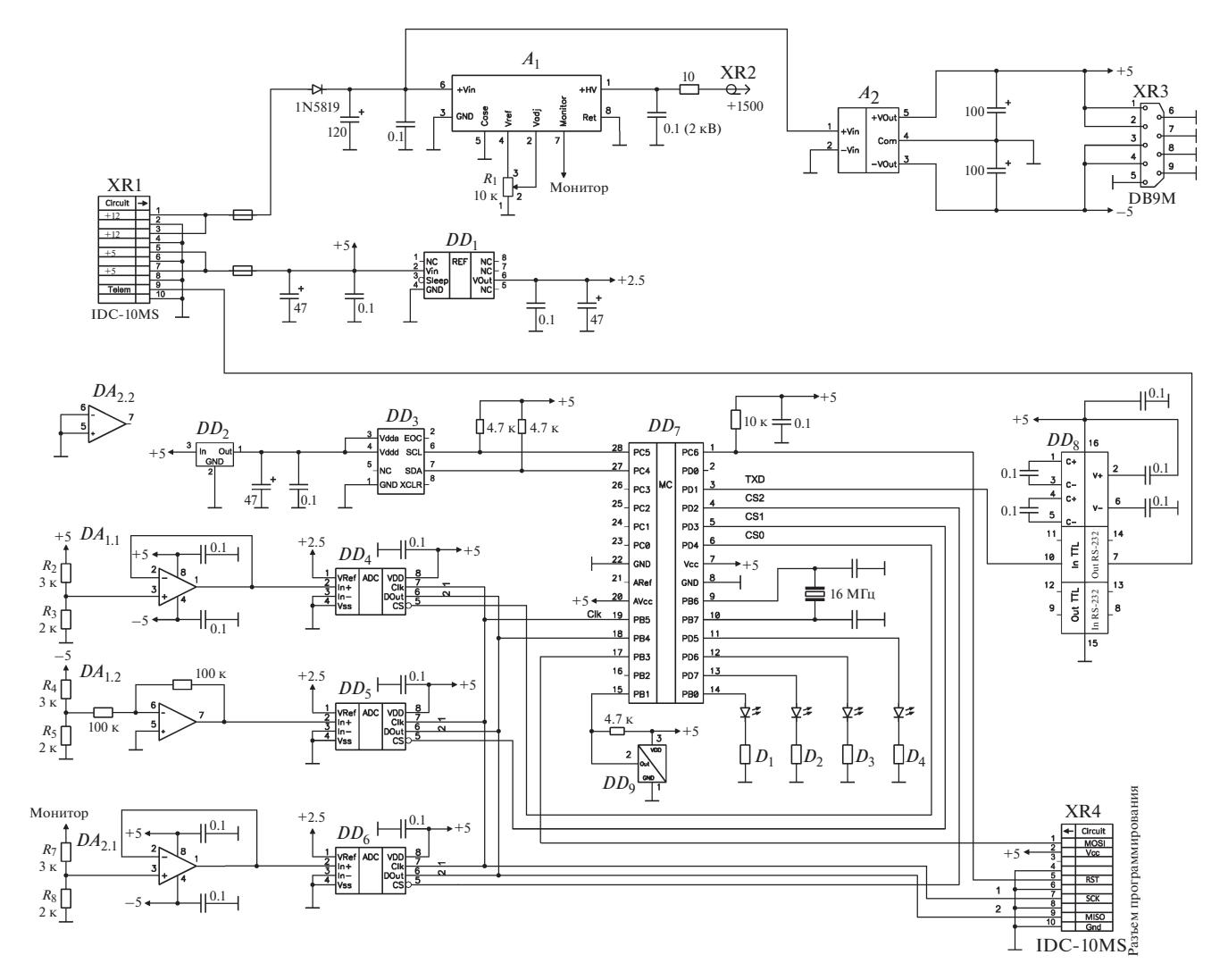

**Рис. 3.** Принципиальная схема платы телеметрии и питания.  $DA_1$ ,  $DA_2$  – LM258;  $DD_1$  – REF192,  $DD_2$  – LM1117-3.3,  $DD_3 - BMP085$ ,  $DD_4 - DD_6 - MCP3201$ ,  $DD_7 - ATimeg$ a 168,  $DD_8 - MAX232$ ,  $DD_9 - DS18B20$ ;  $A_1 - SA20P-T$ ,  $A_2 - TEN10-1221$ .

троля напряжения -5 В операционный усилитель  $DA_{1,2}$  (LM258) включен по схеме инвертирующего усилителя с коэффициентом усиления -1 (определяется номиналами резисторов  $R_4$ ,  $R_5$ ). В качестве источника опорного напряжения используется микросхема DD<sub>1</sub> (REF192) с выходным напряжением 2.5 В. Микросхемы а.ц.п.  $DD_4 - DD_6$ подключены к микроконтроллеру  $DD_7$  (ATmega 168) по последовательному интерфейсу SPI. Для измерения давления и температуры на плате питания установлены датчики  $DD_3$  (BMP085) и  $DD_9$ (DS18B20), соответственно. Датчик давления  $DD_3$ подключен к  $DD_7$  по интерфейсу  $I^2C$ , датчик температуры  $DD_9$  подключен к  $DD_7$  по программнореализованному интерфейсу 1-Wire.

Функциональным назначением светодиодовиндикаторов  $D_1 - D_4$  является визуализация циклограммы работы платы питания и телеметрии:  $D_1$  активен (светится) в процессе измерения давления,  $D_2$  – при измерении напряжений,  $D_3$  – температуры,  $D_4$  – в процессе передачи телеметрии. Таким образом, с помощью этих индикаторов можно локализовать неисправность в работе платы без использования дополнительного оборудования.

Сообщения телеметрии отправляются на интерфейсный блок по интерфейсу RS-232 один раз в секунду (разъем XR1). Внутри интерфейсного блока (рис. 4) телеметрия без изменений перепускается с разъема XR4 на разъем XR5 (DB9F) и передается на персональный компьютер ( $\Gamma(K)$ ).

Интерфейсный блок служит для приема данных от детектирующих модулей, их обработки и передачи на ПК. Также интерфейсный блок обеспечивает питающие напряжения (разъем XR4) +5 В и +12 В (вырабатываемые преобразователем на-

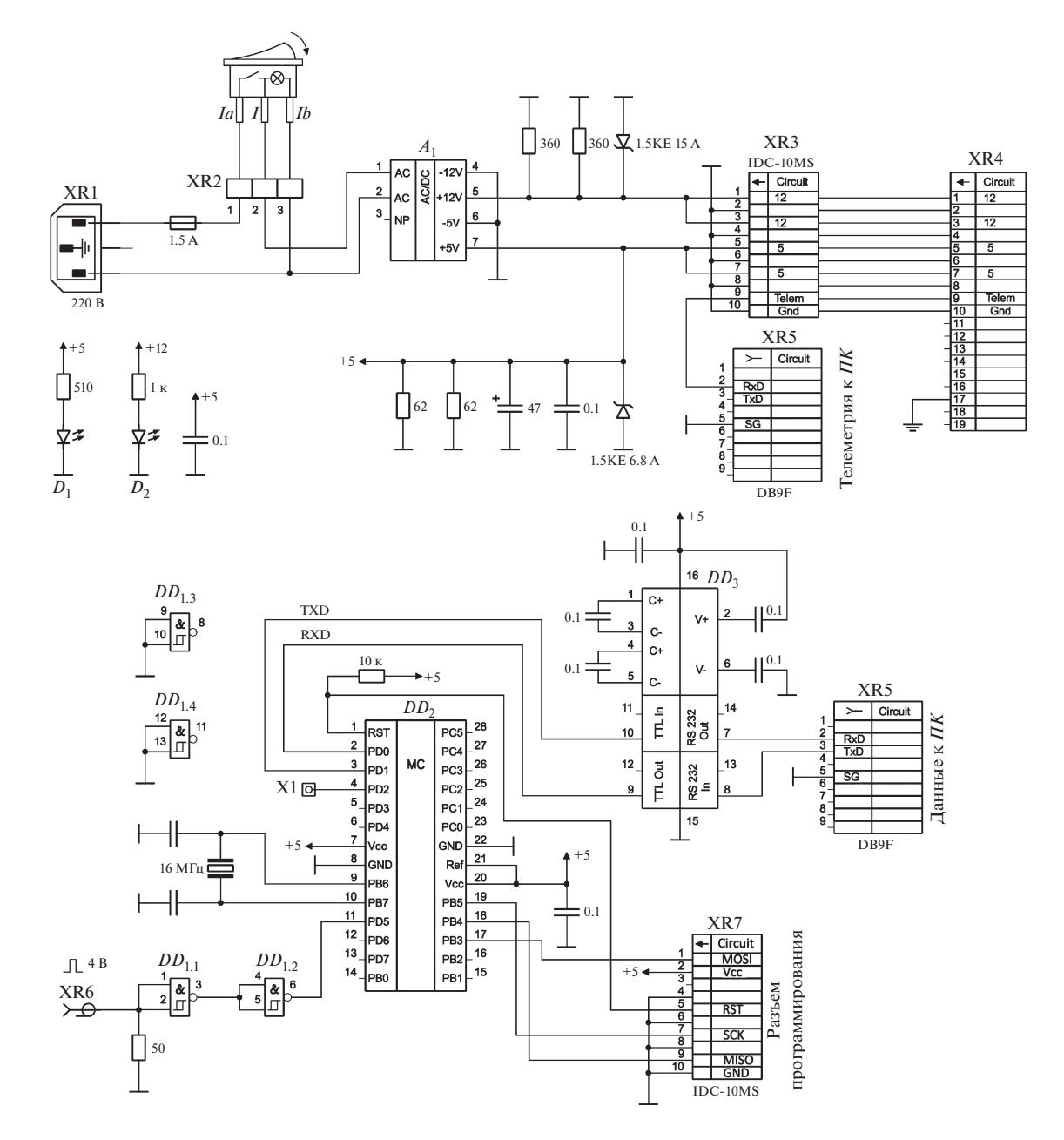

**Рис. 4.** Принципиальная схема интерфейсного блока.  $DD_1 - 74$ HC132,  $DD_2 -$ ATmega 168,  $DD_3 -$ MAX232;  $A_1 -$ TMP15252.

пряжения ТМР15252) для модуля н.д. Светодиоды-индикаторы  $D_1$  и  $D_2$  отображают наличие в схеме этих напряжений.

Данные от платы усилителей-формирователей поступают на входной разъем интерфейсного блока (XR6). Счетчик импульсов реализован на базе микроконтроллера ATmega 168 (DD<sub>2</sub>). Временные окна интегрирования (1 мс) формируются внутренним таймером микроконтроллера.

Таким образом, для приема научной информации от одного модуля н.д. необходимо наличие

ПРИБОРЫ И ТЕХНИКА ЭКСПЕРИМЕНТА 2020  $N_2$  5

двух портов RS-232 в ПК: один порт для данных, другой для телеметрии.

### АНАЛИЗ ЭКСПЕРИМЕНТАЛЬНЫХ ДАННЫХ

При исследовании вариаций потоков вторичных космических лучей наземными установками необходимо учитывать барометрический и температурный эффекты [1, 8, 9]. В данной работе рассмотрена задача определения барометрического коэффициента. Определение температур-

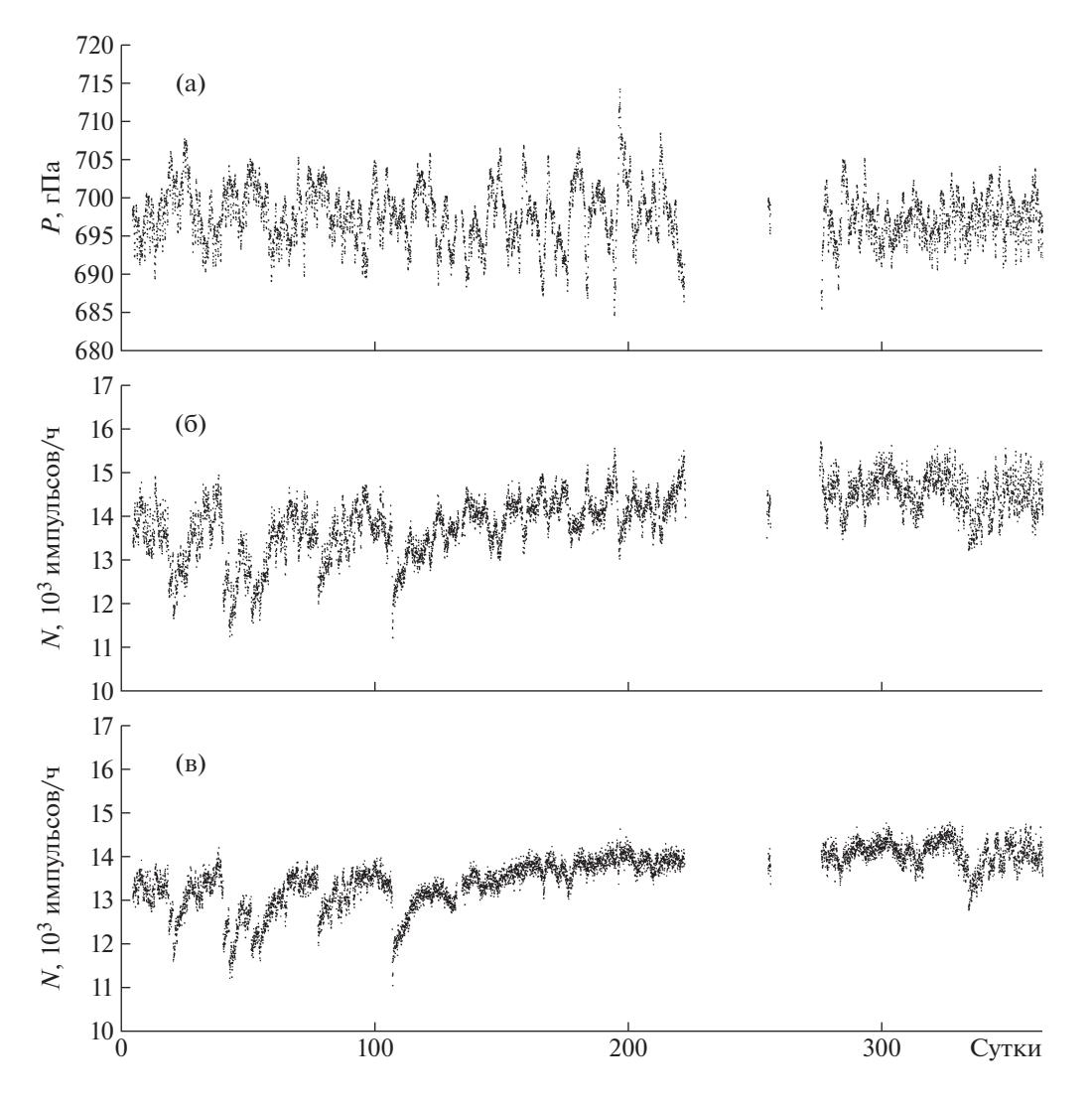

Рис. 5. Вариации атмосферного давления (а), темпа счета без поправки на давление (б), темпа счета с учетом барометрического эффекта (в) по данным за 2017 г. для модуля № 0 н.д. CASLEO.

ной поправки предполагается в будущих работах авторского коллектива.

На рис. 5 показаны графики вариаций атмосферного давления (рис. 5а) и темп счета (рис. 5б) одного из трех (№ 0) модулей н.д., расположенный в CASLEO. Представлены данные за 2017 год. Приведенные графики свидетельствуют о наличии обратной зависимости между темпом счета н.д. и величиной атмосферного давления.

Барометрический эффект определяется уравнением

$$
(\Delta N/N)_P = \beta \Delta P, \tag{1}
$$

где  $(\Delta N/N)$ <sub>p</sub> – относительное отклонение темпа счета модуля н.д.,  $\Delta P$  – абсолютное отклонение атмосферного давления от среднего,  $\beta$  – барометрический коэффициент.

Барометрический коэффициент для модулей н.д. CASLEO был определен по данным измерений в июле 2017 года, так как в данном месяце не наблюдались активные процессы на Солнце и в межпланетной среде, а также отсутствовали сильные перепады температуры.

График зависимости между  $\Delta N/N$ и  $\Delta P$ , где  $\Delta N$  =  $N-N-\bar{N}$ ,  $\Delta P = P-\bar{P}$  приведен на рис. 6. Угловой коэффициент аппроксимирующей прямой, построенной по методу наименьших квадратов, является искомым  $\beta$ .

Получены значения барометрического коэффициента для трех модулей н.д. CASLEO:  $\beta_0$  =  $=$  -0.540 ± 0.010%/гПа, коэффициент детерминации  $R^2 = 0.80$ ;  $\beta_1 = -0.565 \pm 0.010\% / \text{r} \Pi a$ ,  $R^2 =$ = 0.83;  $\beta_2 = -0.490 \pm 0.009\% / \text{r} \Pi a$ ,  $R^2 = 0.79$ .

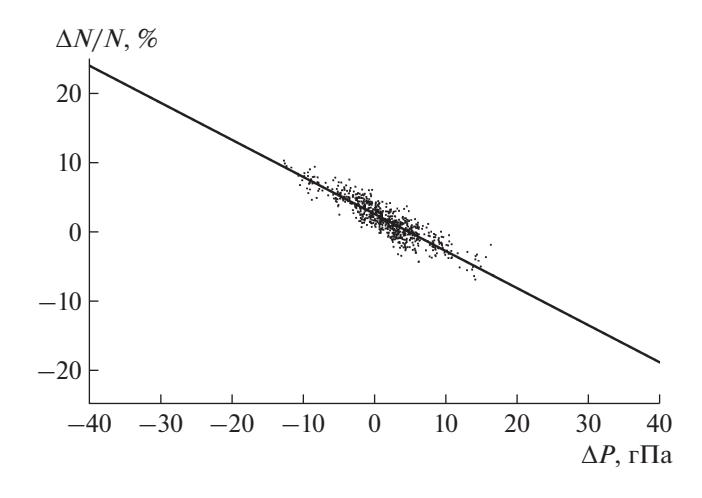

**Рис. 6.** График зависимости между Δ*N*/*N* и Δ*P* для модуля № 0 н.д. CASLEO по данным за июль 2017 г. Прямая фитирует экспериментальные результаты по методу наименьших квадратов, ее угловой коэффициент дает значение барометрического коэффициента.

На рис. 5в для сравнения приведен график вариации темпа счета модуля н.д. с введенной барометрической поправкой.

На рис. 7 приведен график темпа счета модуля № 0 н.д. CASLEO по данным за 2015–2019 гг. Возрастающий характер графика согласуется с уменьшением солнечной активности в фазе минимума 24-го солнечного цикла.

По данным за июль 2016–ноябрь 2018 гг. (рис. 7, выделенная штриховыми линиями область) методом наложения эпох была получена суточная волна темпа счета потоков нейтронов. Исходные миллисекундные величины темпов счета модулей н.д. были проинтегрированы до часовых значений. Если в данных за сутки имелся хотя бы один час с нулевым темпом счета либо отсутствовала телеметрия, такие данные не учитывались. Массивы суточных данных по соответствующим часам за указанный период времени усреднены.

На рис. 8а приведена суточная волна темпа счета для модуля № 0 н.д. CASLEO. На графике присутствуют два ярко выраженных пика, приблизительно, в 8 и 20 часов по Всемирному времени. На рис. 8б приведена суточная волна атмосферного давления, полученная методом наложения эпох для модуля № 0 н.д. CASLEO.

Как видно, данные графики являются практически симметричными относительно горизонтальной оси, что подтверждает важность введения барометрической поправки.

Далее, для часовых данных темпа счета модуля № 0 н.д. CASLEO за период июль 2016–ноябрь 2018 гг. были определены амплитудные спектры. Такой временной интервал (рис. 7) выбран, чтобы исключить большую часть пропусков в ряде данных установки.

Воспользуемся формулой дискретного преобразования Фурье

$$
Y_k = \sum_{n=0}^{N-1} y_n e^{-\frac{2\pi i}{N}n},
$$
 (2)

где *N* – количество измерений темпа счета модулем  $\mathcal{N}$ <sup>0</sup> 0 н.д. CASLEO (часовых данных);  $y_n$ , *n* = 0, ...,  $N-1$  – измеренные значения темпа счета модуля  $\mathcal{N}$ е 0 н.д. CASLEO за 1 ч;  $Y_k$ ,  $k = 0, ..., N - 1 - \text{kom}$ плексные амплитуды.

Частота дискретизации временного ряда равна  $F_s = 1/\Delta t$ , где  $\Delta t$  — скважность ряда данных, равная 1 ч.

На рис. 9 приведены амплитудные спектры для модуля № 0 н.д. CASLEO: исходные данные (рис. 9а) и данные с учетом барометрического эффекта (рис. 9б).

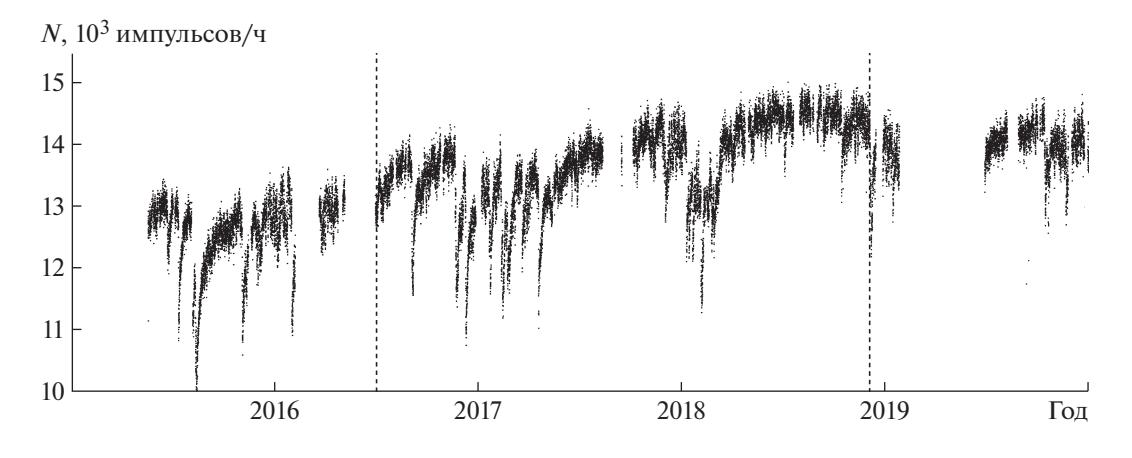

Рис. 7. Вариации темпа счета с учетом барометрического эффекта для модуля № 0 н.д. CASLEO по данным за 2015– 2019 гг. Штриховыми линиями отмечена область июль 2016–ноябрь 2018 гг.

ПРИБОРЫ И ТЕХНИКА ЭКСПЕРИМЕНТА № 5 2020

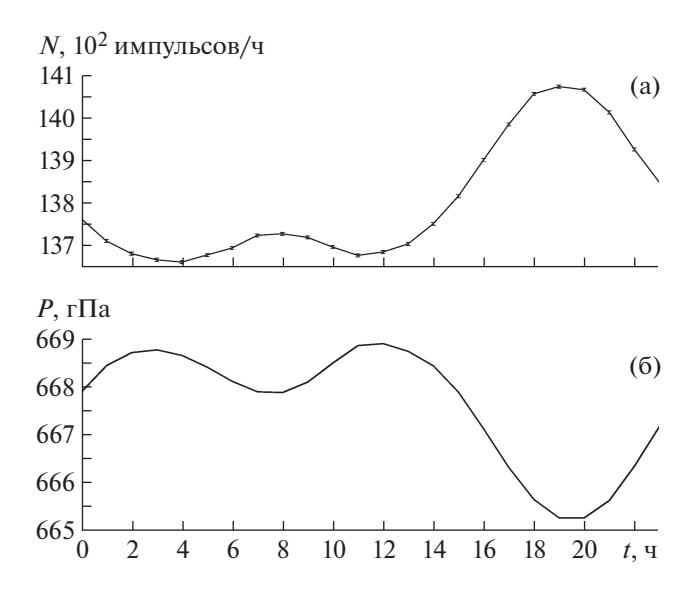

**Рис. 8.** Суточные волны атмосферного давления (**а**) и темпа счета (**б**) для модуля № 0 н.д. CASLEO, полученные методом наложения эпох по данным с июля 2016 г. по ноябрь 2018 г.

На графике спектра вариаций темпа счета модуля № 0 н.д. CASLEO (без барометрической поправки) выделяются три характерные гармоники: 2 сут<sup>-1</sup>, 4 сут<sup>-1</sup> и 6 сут<sup>-1</sup>, т.е. 12, 6 и 4 ч, соответственно.

Эти гармоники отсутствуют (не превышают уровень шума) на спектре данных с введенной барометрической поправкой, из чего следует предположение, что они вызваны суточной вариацией атмосферного давления. Гармоника с частотой  $2 \text{ cyT}^{-1}$  присутствует на графиках суточных волн темпа счета модуля № 0 н.д. CASLEO и атмосферного давления в виде пиков на 8 и 20 ч (рис. 8). Гармоники, 4 сут<sup>-1</sup> и 6 сут<sup>-1</sup>, ввиду меньших величин амплитуды, выражены не так ярко.

Более долгопериодичные вариации, такие как 27-дневные, сезонные, годовые и т.д., будут исследованы в следующих работах.

#### **ЗАКЛЮЧЕНИЕ**

В данной работе представлены описание и схемотехническая реализация установки для детектирования нейтральной компоненты космических лучей – нейтронный детектор. Для последующего анализа экспериментальных данных этой установки определены барометрический коэффициент, суточная волна темпа счета детектора и атмосферного давления, а также проведен спектральный анализ данных за выбранный временной интервал.

В будущем планируется определить температурный коэффициент и провести исследования взаимосвязи суточных волн установок н.д. и уни-

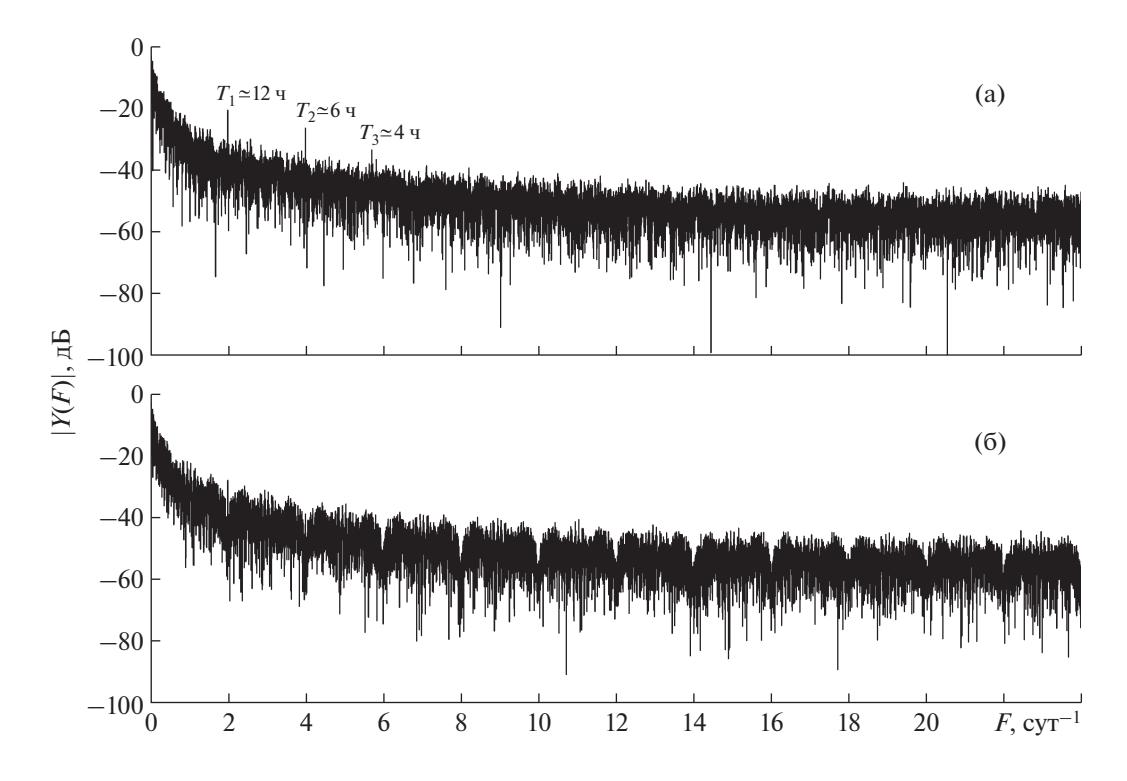

**Рис. 9.** График амплитудного спектра данных темпа счета для модуля № 0 н.д. CASLEO по данным с июля 2016 г. по ноябрь 2018 г. без учета барометрического эффекта (**а**) и с учетом барометрического эффекта (**б**).

тарной вариации (кривая Карнеги) атмосферного электрического поля.

### СПИСОК ЛИТЕРАТУРЫ

- 1. *Дорман Л.И., Фейнберг Е.Л.* // УФН. 1956. Т. 59. С. 189.
- 2. *Мурзин В.С.* Астрофизика космических лучей: Уч. пособие для вузов. М.: Логос, 2007.
- 3. *Tatsuo Torii, Takeshi Sugita, Masashi Kamogawa, Yasuyuki Watanabe, Kenichi Kusunok* // Geophys. Res. Lett. 2011. V. 38. P. L24801. https://doi.org/10.1029/2011GL049731
- 4. *Богомолов А.В., Богомолов В.В., Панасюк М.И., Свертилов С.И., Климов С.И., Гарипов Г.К., Климов П.А., Прохоров А.В., Июдин А.Ф., Морозенко В.С., Морозов О.В., Роткель Х., Минаев П.Ю., Позаненко А.С., Мишиева Т.М.* // Космические исследования. 2017. Т. 55. № 5. С. 169.

https://doi.org/10.7868/S0023420617030013

- 5. *Makhmutov V., Raulin J.-P., De Mendonca R.R.S., Bazilevskaya G.A., Correia E., Kaufmann P., Marun A., Fernandes G., Echer E.* // J. Physics: Conf. Ser. 2013. V. 409(1). P. 012185. https://doi.org/10.1088/1742-6596/409/1/012185
- 6. *Makhmutov V.S., Bazilevskaya G.A., Stozhkov Y.I., Raulin J.P., Philippov M.V.* // Bulletin of the Russian Academy of Sciences. Physics. 2015. V. 79. № 5. P. 570.
- 7. *Мизин С.В., Махмутов В.С., Максумов О.С., Квашнин А.Н.* // Краткие сообщения по физике. М.: ФИАН, 2011. № 2. С. 9. https://doi.org/10.3103/S1068335611020023
- 8. *De Mendonca R., Raulin J.-P., Bertoni F., Echer E., Makhmutov V., Fernandes G.* // JASTP. 2011. V. 73. P. 1410. https://doi.org/10.1016/j.jastp.2010.09.034
- 9. *De Mendonca R.R.S., Raulin J.-P., Echer E., Makhmutov V.S., Fernandez G.* // J. Geophys. Res.: Space Phys. 2013. V. 118(4). P. 1403. https://doi.org/10.1029/2012JA018026